# ELECTRONIC LAYOUT & PUBLISHING 1

## COM 2025

For this module you will be creating **4 projects**:

Assignment 1 – One page tabloid cover

Assignment 2 – Brochure (either tri-fold or single fold)

Assignment 3 – Two page magazine spread

Assignment 4 – One business card

For **each** of these assignments you must provide the following:

#### **1. A written plan that documents:**

- The message you are hoping to convey or the purpose of your design
- The audience you intend to reach
- The content you plan to include
- Graphics or images you will use
- A rough layout of your design incorporating in the elements and principles of design

#### - **\*\*\*Which of the required elements you have used for each assignment\*\*\* (required elements are listed below)**

#### **2. Creating your design:**

- You must research the actual size and dimensions of the project you are creating before starting. Set your document up accordingly.
- You will be using *Adobe InDesign, Adobe Illustrator, or Microsoft Publisher* to create your designs.
- For help with Adobe InDesign go to the following link: <http://tv.adobe.com/show/learn-indesign-cs5/>
- For help with Adobe Illustrator go to the following link: <http://tv.adobe.com/show/learn-illustrator-cs5/>

#### **3. \*\*\*Requirements\*\*\*:**

- **Each of the following criteria must be used at least once throughout the 4 assignments. Please indicate on a separate print out which elements are on which assignment.**
	- $\circ$  A variety of text (font types & sizes, text fit to a pathway, etc.)
	- o Text box
	- $\circ$  Columns with justified text (aligned left, center, or right)
	- o Text wrap
	- o Bullets/numbering
- $\circ$  Table must be modified and a style applied
- o Apply gradient to text or an object
- o Use transparency effects
- o Appropriate/relevant graphics (imported in different formats and from different sources)

#### **Handing in Your Work – READ CAREFULLY!!!**

Your completed assignments for this module must be saved in your Electronic Publishing 1 folder within your student folder on the Media Server.

You must complete an **Employability Skills Self-Assessment** and a **Personal Inventory** once you have completed all of the assignments in this module. Please ask your instructor for copies of these.

### **COM 2025 Electronic Layout & Publishing 1 MODULE CHECKLIST**

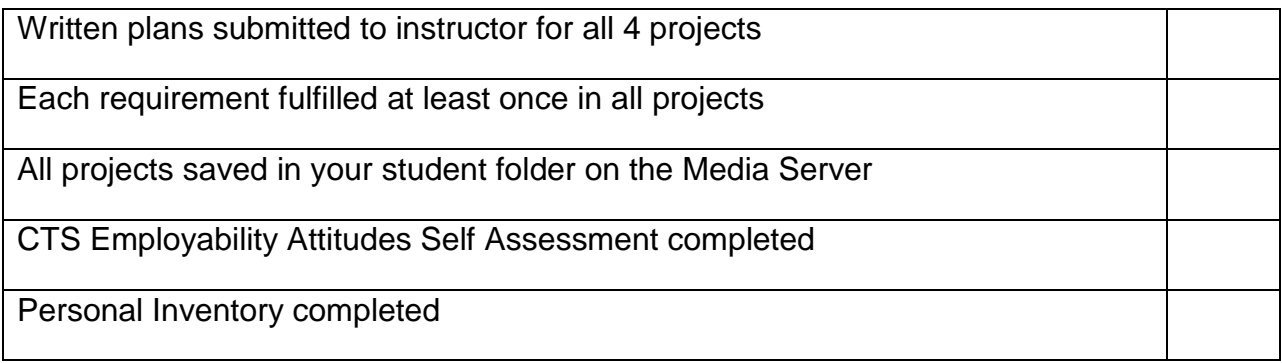